# 値読み取り方法

※ オンラインマニュアルはより分かりやすくなっている可能性があります。

読み取った値は0.01ミリ単位で入力できますが、印刷解像度の関係で0.04~0.05 ミリ[単位で調整されます。](http://www.jiyuubito.com/harinosuke/manual/manual_sentaku.htm)

(例 0.23 と入力すると 0.21 に、0.24 と入力すると 0.25 に調整される)

# 印 刷 位 置 調 整 値 の 読 み 取 り

印刷した測定シートを切取線で切断します。

横位置の調整値と幅の補正値は、測定シートの長い辺を合わせます。

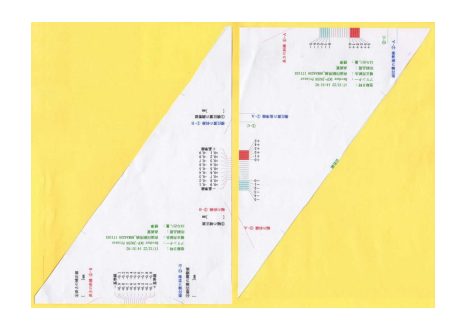

縦位置の調整値と長さの補正値は、測定シートの短い辺を合わせます。

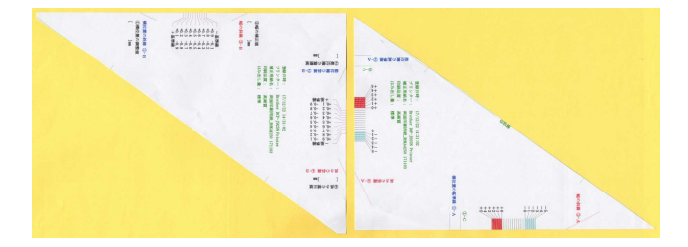

L版サイズと単票名刺用紙の場合は、測定シートが2枚になるのでそれぞれを上下と左右に切り 分けて、元の上辺と下辺、左辺と右辺を合わせる。

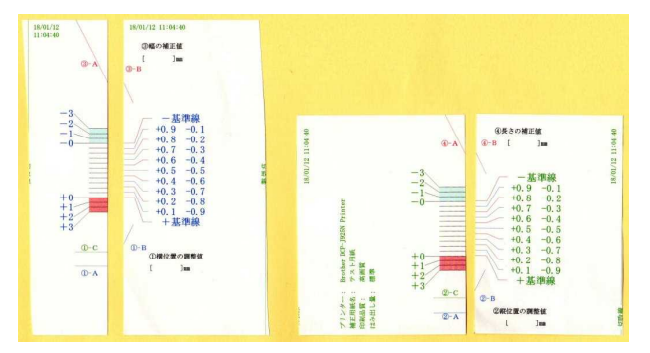

## 横位置の調整値の読取り方法

横位置の基準線 1→A の端と 横位置の斜線 1→B の端を合わせる

以下の図では赤い▲が指している線が用紙の合わせ目

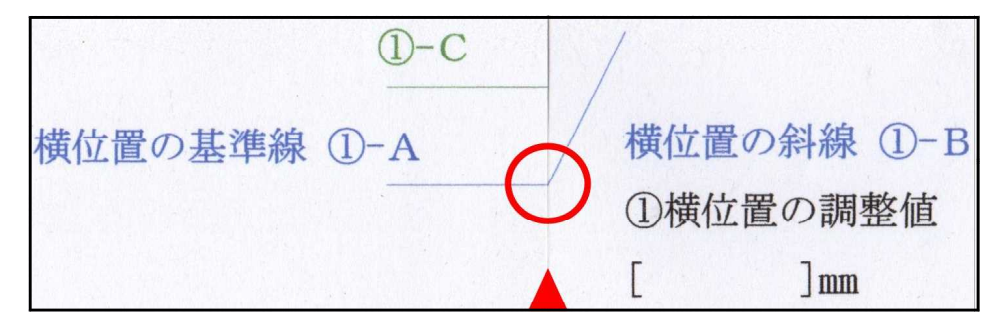

+基準線があずき色の+5 (+3) よりも下になる場合は、1-Cと1-Bを合わせて、読み取 った値に5または3を加える。

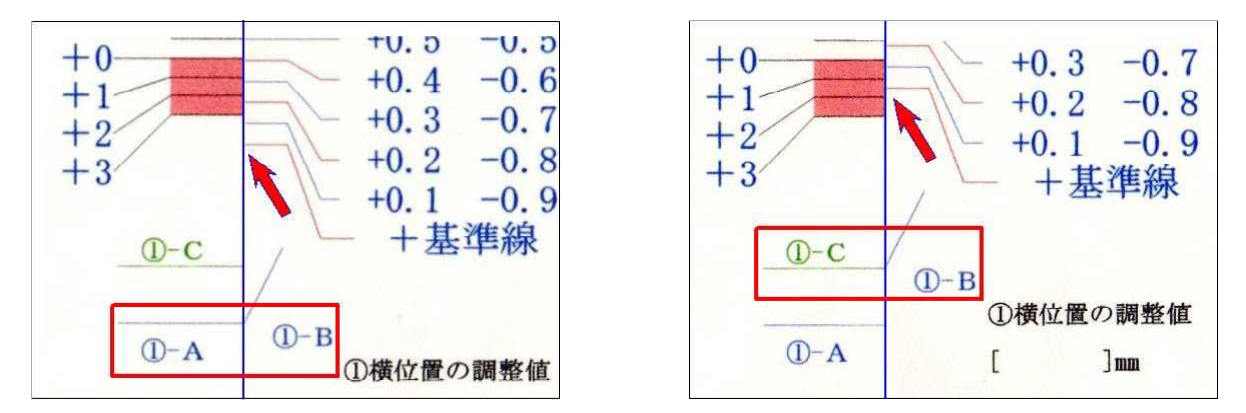

上の例は①-Aと①-Bを合わせると(左の図)、左側目盛りの最大値+3を超えているので、 右の図のように ①-Cと①-Bを合わせている。

この場合は左側目盛りの最大値が+3なので、読み取った値には5ではなく3を加える。

## 幅の補正値の読取り方法

幅の斜線 3-A と 幅の斜線 3-B が一直線になるように合わせる

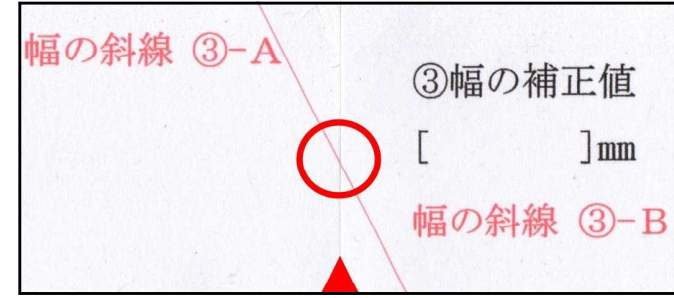

用紙と用紙の間が重ならないよう、また隙間ができないようにピッタリと合わせてください。

### 縦位置の調整値の読取り方法

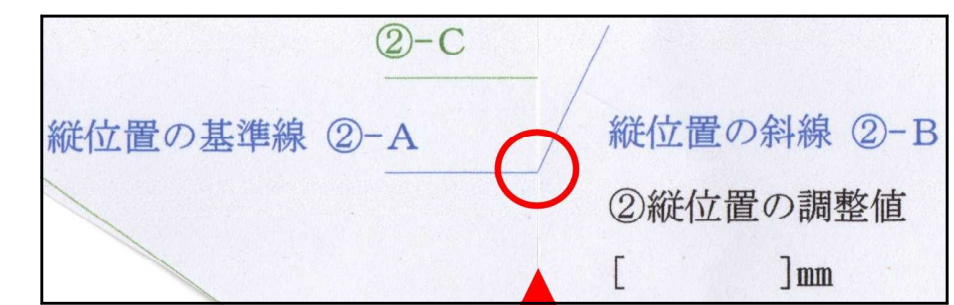

縦位置の基準線 2-A の端と 縦位置の斜線 2-B の端を合わせる

+基準線があずき色の+5 (+3) よりも下になる場合は、2-Cと2-Bを合わせる

## 長さの補正値の読取り方法

長さの斜線 4-A と 長さの斜線 4-B が一直線になるように合わせる

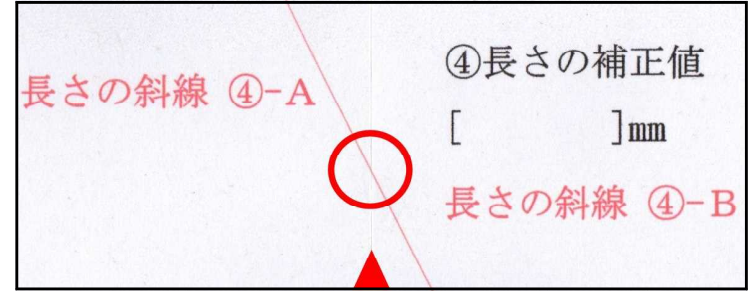

用紙と用紙の間が重ならないよう、また隙間ができないようにピッタリと合わせてください。 この時点でテープや付箋紙で貼っておくと読み取りが楽に行えます。

付箋紙で仮留めをして、きちんと合わさっていることを確認してからテープで貼ると確実です)

### 印刷が不正な場合は印刷品質を高める

右図はプリンタから出てくる最後の 部分です(右の垂直線が用紙の端)。 この図の左側から印刷されてきて、 最後の部分で印刷がズレています。 このような場合は、印刷品質を高め ると改善されることがあります。

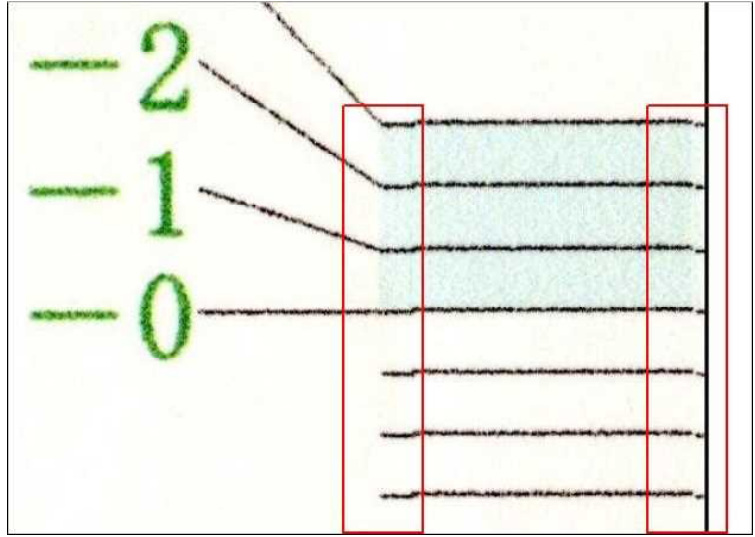

右目盛りの一基準線が左目盛りの一0~一3の範囲内(うすい空色の部分)にあれば、 補正値はマイナスです(次ページにずがあり)。

右目盛りの+基準線が左目盛りの+0~+3の範囲内(うすいあずき色の部分)にあ れば、補正値はプラスです。

 $-32-20$ 間にあれば -2

- $-2 \ge -1$ の間にあれば -1
- $-1$ とー0の間にあれば -0
- +0と+1の間にあれば +0
- +1と+2の間にあれば +1
- $+2e+3$ の間にあれば +2

-基準線と一0の線と、+基準線と+0の線が一致していれば、補正値は 0 です。

小数部分の読み取り

-基準線と左目盛りのうすい空色の部分の目盛り線が一致しているか、

+基準線と左目盛りのうすいあずき色の部分の目盛り線が一致している場合は小数部 分は 0 にということです。

小数部分が 0 出ない場合は、右目盛りの一基準線、+基準線の間の9本の線と、左 目盛りの全ての線に注目します。

一致している線があれば、その右側の数字を読みます。

補正値がプラスの場合は左列の+0.1~+0.9の数字を読みます。

補正値がマイナスの場合は右列の一0. 9~-0. 1の数字を読みます。

値の算出

整数部分と小数部分の合計が値です。

左側の目盛り線と右側の目盛り線が重なる位置を調べます。

重なる線がない場合は最も近い2つの線の中間を読み取って、小数第2位まで指定す ることができます。

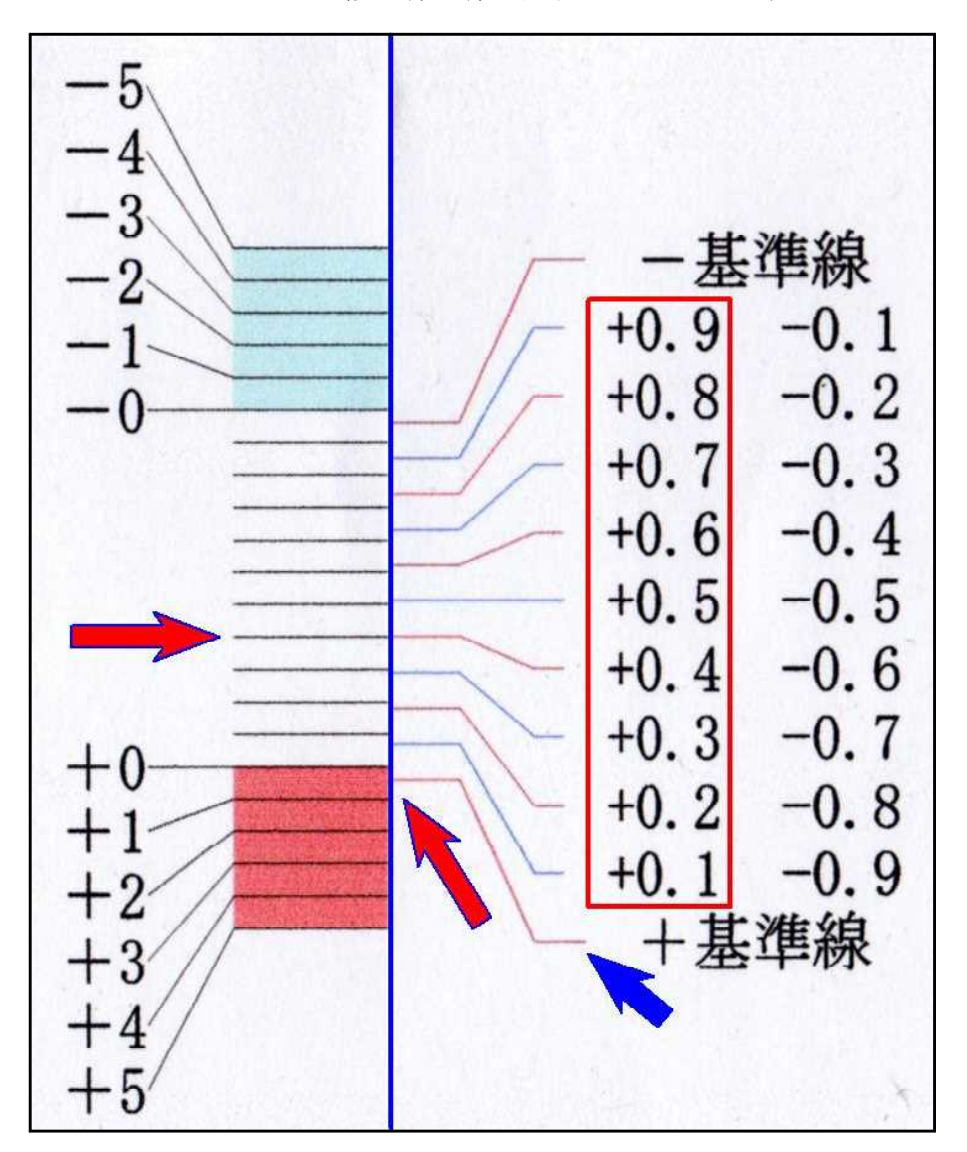

縦の青い線が用紙のつなぎ目です

+基準線(青の矢印)が+0と+1の間にあるので、整数部は0で、符号はプラスで す。

小数部はプラスの数字(赤線の囲み)を読みます。 小数部は+0. 4の線が左目盛りの線と一致しているので、+0. 4です。 値は整数部と小数部の合計の+0.4です。

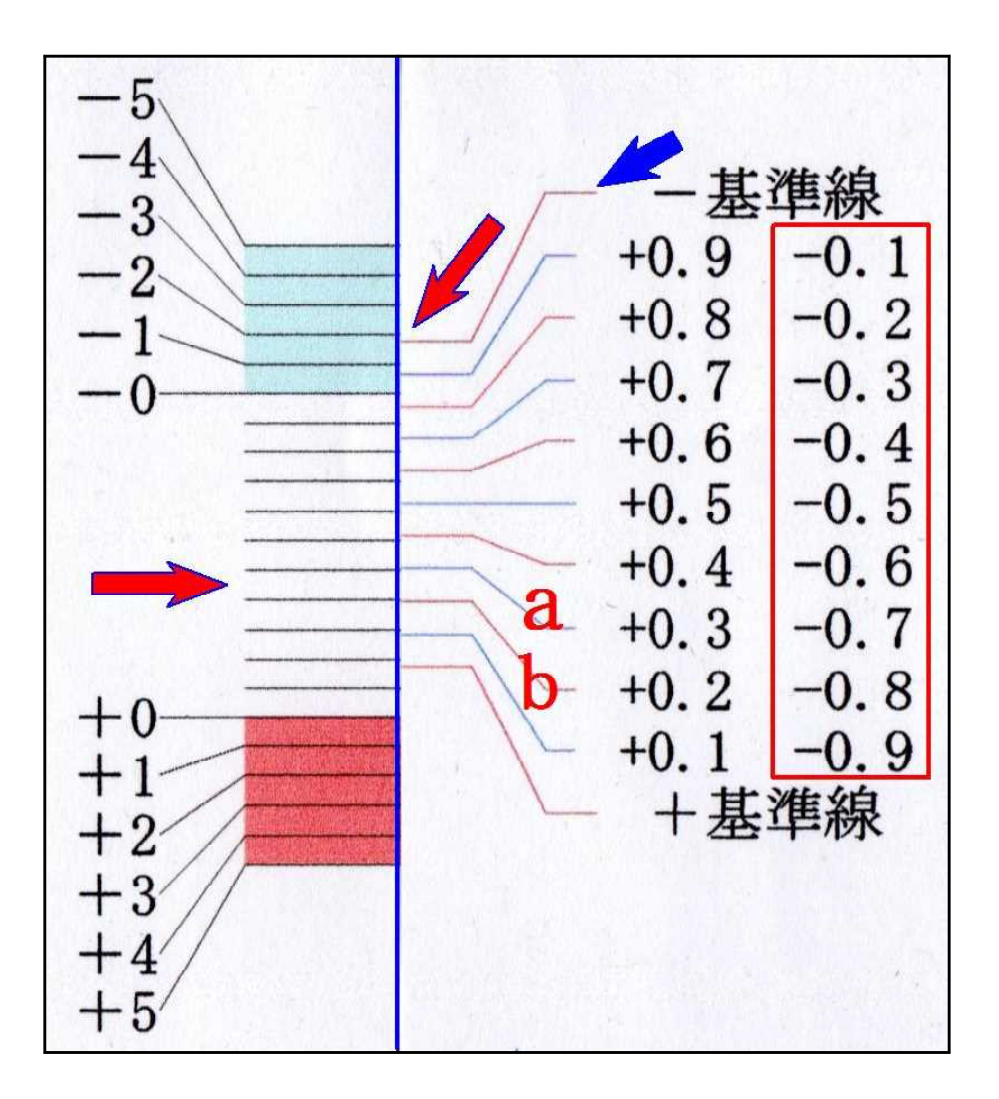

ー基準線(青の矢印)がー1とー2の間にあるので、整数部はー1です。 小数部はマイナスの数字(赤線の囲み)を読みます。 小数部はaの線が左の目盛り線の少し上、bの線が左の目盛り線の少し下にあるので、 aの-0. 7とbの-0. 8の中間の-0. 75となります。 整数部と合計するとー1. 75です。

(0.01ミリ単位で指定はできますが、0.04ミリくらいの間隔で処理されます) (例 0.23 と入力すると 0.21 に、0.24 と入力すると 0.25 に調整される)